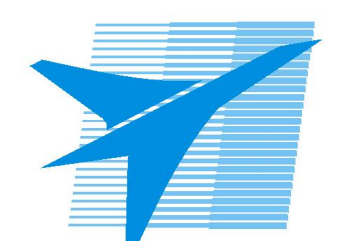

Министерство образования Иркутской области Государственное бюджетное профессиональное образовательное учреждение Иркутской области «Иркутский авиационный техникум»

> УТВЕРЖДАЮ Директор ГБПОУИО «ИАТ»  $\omega_{\text{max}}$  (Уякубовский А.Н. «31» мая 2021 г.

# **ФОНД ОЦЕНОЧНЫХ СРЕДСТВ ПО ДИСЦИПЛИНЕ**

# ОП.01 Операционные системы и среды

специальности

09.02.07 Информационные системы и программирование

Иркутск, 2021

Рассмотрена цикловой комиссией КС, ИСП протокол №9 от 25.05.2021 г.

Председатель ЦК

\_\_\_\_\_\_\_\_\_\_ / /

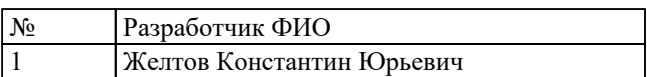

# 1. ОБЩИЕ ПОЛОЖЕНИЯ

### 1.1. Область применения фонда оценочных средств (ФОС)

ФОС по дисциплине является частью программы подготовки специалистов среднего звена по специальности 09.02.07 Информационные системы и программирование

### 1.2. Место дисциплины в структуре ППССЗ:

ОП.00 Общепрофессиональный цикл.

### 1.3. Цели и задачи дисциплины - требования к результатам освоения дисциплины

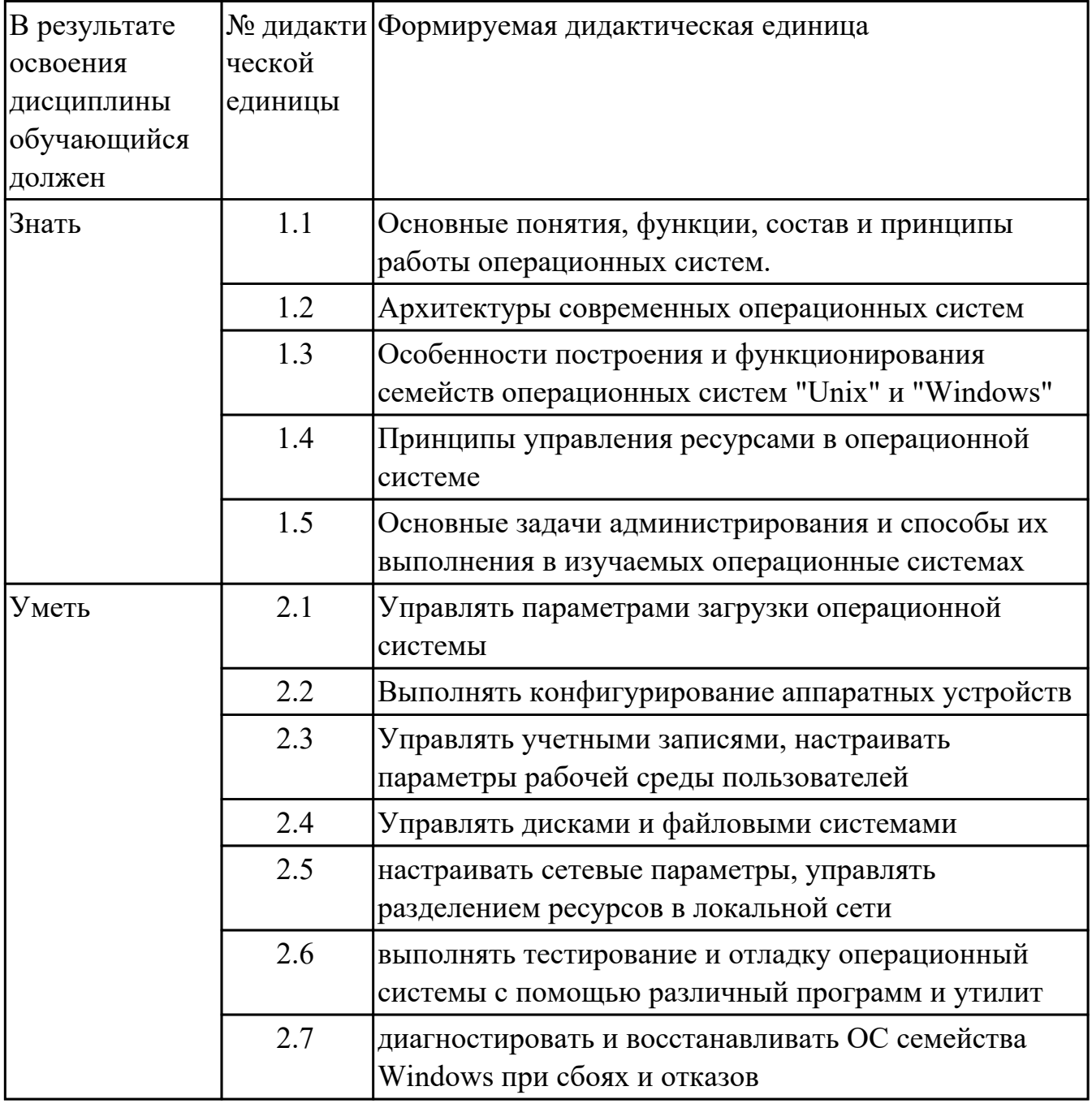

### **1.4. Формируемые компетенции:**

ОК.1 Выбирать способы решения задач профессиональной деятельности, применительно к различным контекстам

ОК.2 Использовать современные средства поиска, анализа и интерпретации информации, и информационные технологии для выполнения задач профессиональной деятельности

ОК.5 Осуществлять устную и письменную коммуникацию на государственном языке Российской Федерации с учетом особенностей социального и культурного контекста

ОК.9 Пользоваться профессиональной документацией на государственном и иностранном языках

ПК.4.1 Осуществлять инсталляцию, настройку и обслуживание программного обеспечения компьютерных систем

ПК.4.2 Осуществлять измерения эксплуатационных характеристик программного обеспечения компьютерных систем

ПК.4.4 Обеспечивать защиту программного обеспечения компьютерных систем программными средствами

ПК.7.2 Осуществлять администрирование отдельных компонент серверов ПК.7.3 Формировать требования к конфигурации локальных компьютерных сетей и серверного оборудования, необходимые для работы баз данных и серверов

ПК.7.5 Проводить аудит систем безопасности баз данных и серверов с использованием регламентов по защите информации

# 2. ФОНД ОЦЕНОЧНЫХ СРЕДСТВ ДИСЦИПЛИНЫ, ИСПОЛЬЗУЕМЫЙ ДЛЯ ТЕКУЩЕГО КОНТРОЛЯ 2.1 Текущий контроль (ТК) № 1

Тема занятия: 1.3.1. Монолитная, микроядерная и многоуровневая архитектуры. Метод и форма контроля: Письменный опрос (Опрос)

Вид контроля: Опрос с практическими заданиями

Дидактическая единица: 1.1 Основные понятия, функции, состав и принципы работы операционных систем.

# Занятие(-я):

- 1.1.1. История развития операционных систем. Поколения операционных систем.
- 1.1.2. Классификации операционных систем.
- 1.2.1. Ввод-вывод данных. Файловая система и файлы.
- 1.2.2. Аппаратные ресурсы. Порядок загрузки компьютера.
- 1.2.5. Процессы и адресные пространства.
- 1.2.6. Структура ОС. Ядра ОС.

## Залание №1

Ответить на вопросы теста:

- 1. Когда появилась операционная система Windows?
- a) 1995
- $b)$  1981
- c)  $1985$
- d)  $1945$
- $e) 2005$
- 2. Операционная система относится к ...
- а) Прикладному программному обеспечению
- b) Системному программному обеспечению
- с) Инструментальному программному обеспечению

3. Операционная система это:

- а) техническая документация компьютера
- b) совокупность устройств и программ общего пользования
- с) совокупность основных устройств компьютера

d) комплекс программ, организующих управление работой компьютера и его взаимодействие с пользователем

4. Папка, которая выступает в качестве вершины файловой структуры и олицетворяет собой носитель, на котором сохраняются файлы носит название ...

- а) корневой
- **b**) начальной
- с) стартовой

d) папки верхнего уровня

5. В процессе загрузки операционной системы происходит:

а) копирование файлов операционной системы с гибкого диска на жесткий диск

b) копирование файлов операционной системы с CD - диска на жесткий диск

с) последовательная загрузка файлов операционной системы в оперативную память

d) копирование содержимого оперативной памяти на жесткий диск.

6. Проверку работоспособности основных устройств компьютера осуществляет

- а) программа тестирования POST
- b) программа-загрузчик операционной системы
- c) BIOS
- d) командный процессор

7. Оболочка операционной системы, обеспечивающая интерфейс командной строки и выполняющая текстовые команды пользователя

- а) файловая система
- **b**) командный процессор
- с) ядро операционной системы
- d) графический пользовательский интерфейс

8. Программы, предназначенные для обслуживания конкретных периферийных устройств

- а) драйверы
- **b**) утилиты
- с) библиотеки
- d) оболочки

9. Виртуальная память:

а) обеспечивает свое адресное пространство для каждого процесса.

b) разделяемая область, доступная нескольким приложениям.

с) позволяет запускать приложения, требующие больше оперативной памяти, чем есть физически.

10. Современную организацию ЭВМ предложил...

- а) Джон фон Нейман
- **b)** Джордж Буль
- с) Ала Лавлейс
- d) Норберт Вине

#### **Оценка**

#### Показатели оценки

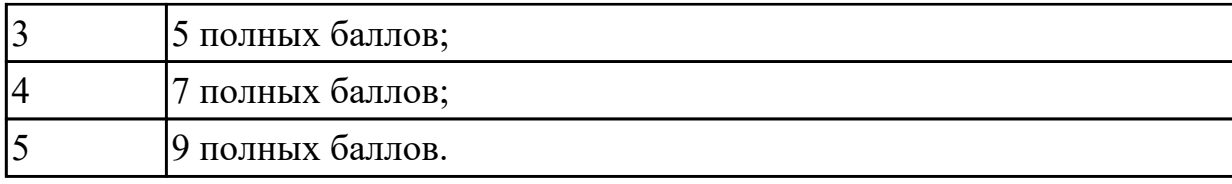

#### **Задание №2**

Перечислить основные понятия, функции, состав и принципы работы операционных систем.

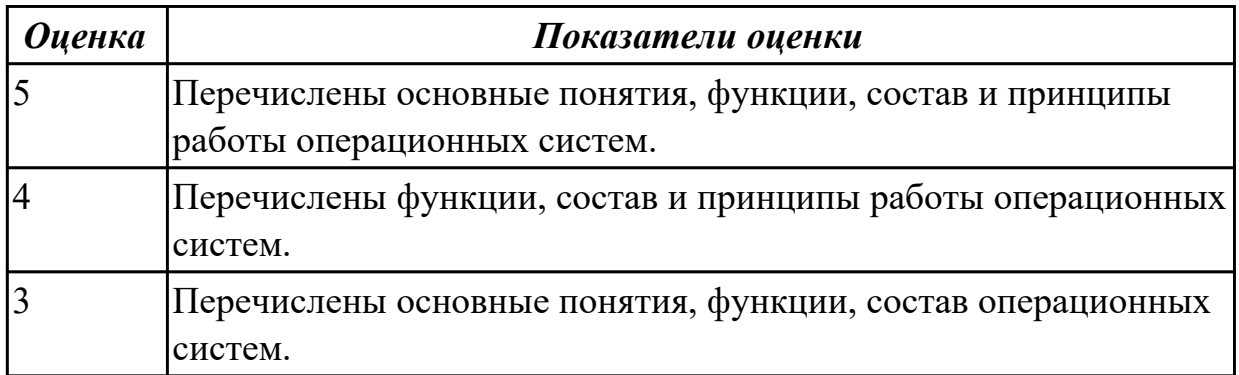

**Дидактическая единица:** 1.2 Архитектуры современных операционных систем **Занятие(-я):**

1.1.2.Классификации операционных систем.

# **Задание №1**

В вопросах может быть несколько правильных вариантов. Если отмечены все правильные варианты, за ответ дается один полный бал. Если отмечено, например 2 из 3, то засчитывается 2/3 балла. Если вместе с правильными варрантами указаны неправильные, то вопрос не засчитывается. Отмечать несколько вариантов только если есть уверенность в ответе. Баллы суммируются, и оценка ставится по итоговому баллу.

1. В каких ОС каждая программа выполнялась в режиме ядра?

a) системах с разделением времени

b) в однозадачных системах

- c) в системах пакетной обработки
- d) в системах с любым видом многозадачности

2. В каких системах программы сообщают ОС, когда можно переключиться на другую программу?

- a) в системах с разделением времени
- b) в системах с вытесняющей многозадачностью
- c) в системах с невытесняющей многозадачностью

3. В каких системах программы переключаются операционной системой без сигнала от программы?

- а) в системах пакетной обработки
- b) в системах с вытесняющей многозадачностью
- с) в системах с невытесняющей многозадачностью

4. Какой тип системы лучше использовать для управляемой ракеты?

- a) систему реального времени (RTOS)
- **b)** систему с разделением времени
- с) систему пакетной обработки

5. Какой тип системы используется в роботах-пылесосах, телевизорах, МРЗ-плеерах

- и прочей бытовой технике?
- a) систему реального времени (RTOS)
- **b**) систему с разделением времени
- с) систему пакетной обработки
- d) встроенные системы

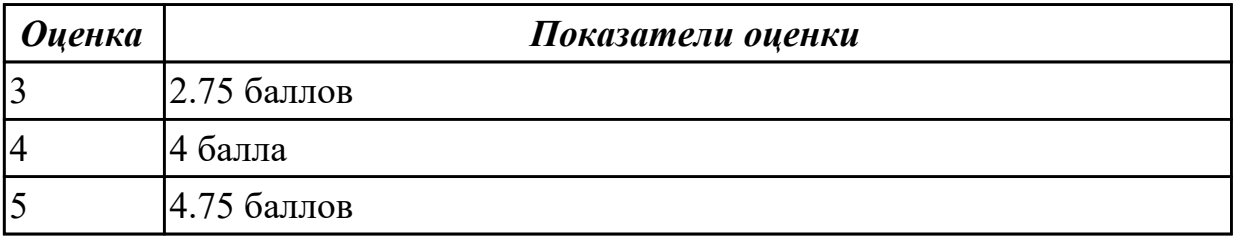

Дидактическая единица: 1.4 Принципы управления ресурсами в операционной системе

## Занятие(-я):

1.2.5. Процессы и адресные пространства.

1.2.6. Структура ОС. Ядра ОС.

## Залание №1

Ответить на вопросы теста:

- 1. Логический адрес представляет собой:
- а) номер физической страницы и смещение внутри физической страницы
- b) номер виртуальной страницы и полный физический адрес
- с) полный физичский адрес
- d) номер виртуальной страницы и смещение внутри виртуальной страницы

2. Какого сегмента нет в адресном пространстве процесса?

- а) данных
- **b**) указателей
- с) команд

d) стека

3. В Unix системах при завершении процесса, имеющего дочерние процессы,...

а) дочерние продолжают работать как до завершения

b) дочерние корректно завершатся

с) дочерние "повиснут" в памяти компьютера, завершить их можно только

перезапустив ОС

d) выведется BSoD

4. Какую информацию об управлении процессами ОС запишет в таблице процессов?

- а) дескрипторы файлов
- b) указатель на информацию о сегменте данных
- с) приоритет

5. Элементы, присущие каждому потоку, - ...

а) регистры

- **b**) дочерние процессы
- с) сигналы и обработчики сигналов

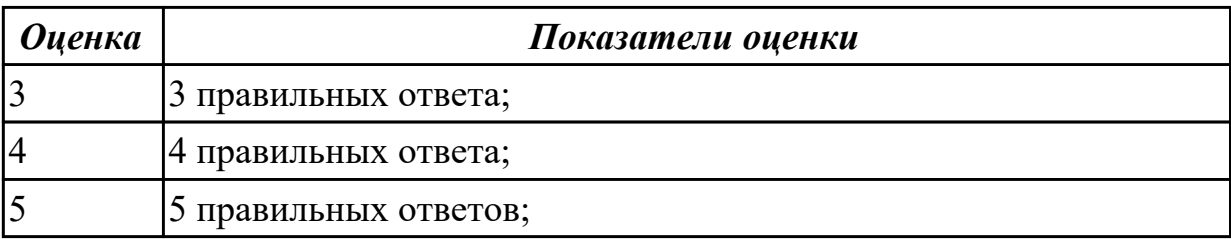

Дидактическая единица: 2.6 выполнять тестирование и отладку операционный системы с помощью различный программ и утилит

## Занятие(-я):

1.2.1. Ввод-вывод данных. Файловая система и файлы.

## Залание №1

Работа выполняется на виртуальной машине с образом поврежденной файловой системы.

- 1. Восстановить файловую систему после повреждения утилитой ScanDisk
- 2. Найти восстановленные файлы
- 3. Скопировать файлы на диск
- 4. Форматировать
- 5. Восстановить файлы с помощью утилиты Rsaver.

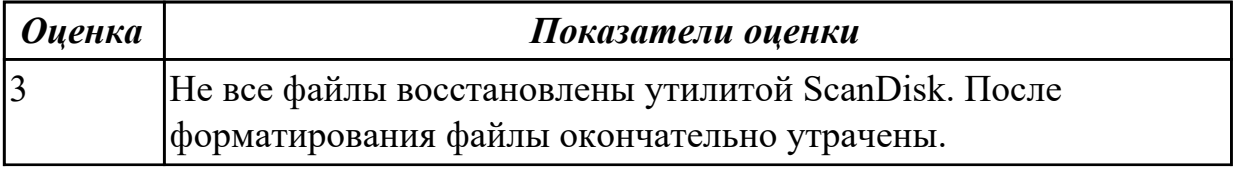

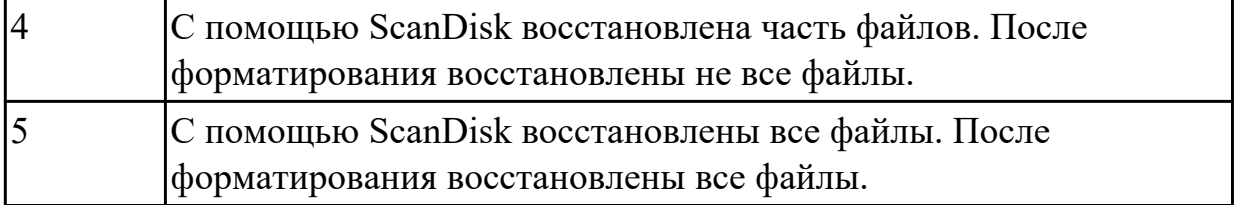

**Дидактическая единица:** 2.2 Выполнять конфигурирование аппаратных устройств **Занятие(-я):**

1.2.3.Изучение настроек BIOS.

# **Задание №1**

Сконфигурировать Bios Setup Utility в соответствии с поставленными задачами по вариантам:

1. Отключить Floppy- дисковод. Отключить программно- аппаратный механизм защиты процессора от переполнения буфера.

2. Отключить встроенный в материнскую плату аудиоконтроллер. Отключить работу USB устройств

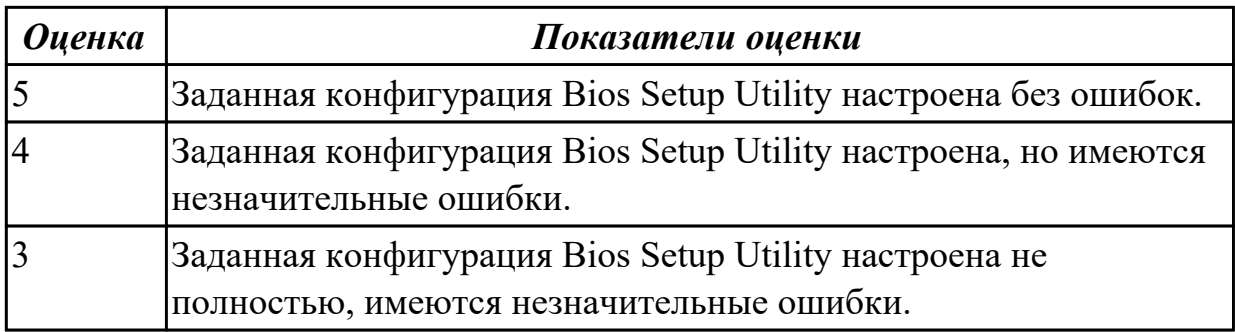

# **2.2 Текущий контроль (ТК) № 2**

**Тема занятия:** 4.1.3.Архивы и образы файловых систем

**Метод и форма контроля:** Письменный опрос (Опрос)

**Вид контроля:** Письменный опрос с практическими задания

**Дидактическая единица:** 1.1 Основные понятия, функции, состав и принципы работы операционных систем.

## **Занятие(-я):**

1.3.1.Монолитная, микроядерная и многоуровневая архитектуры.

- 3.1.1.Модель процесса. Иерархия и состояния процессов.
- 3.1.2.Системные вызовы.
- 3.3.3.Командные процессоры Windows и Linux

## **Задание №1**

Ответить на вопросы теста:

- 1. Какие модули входят в состав операционной системы?
- a) базовое ядро, командный процессор...
- b) драйверы, утилиты, базовое ядро...

с) командный процессор, драйверы, утилиты...

d) драйверы, утилиты, базовое яйцо...

е) драйзеры, утилиты, базовое ядро...

2. Оболочка операционной системы, обеспечивающая интерфейс командной строки

и выполняющая текстовые команды пользователя

а) файловая система

b) командный процессор

с) ядро операционной системы

d) графический пользовательский интерфейс

3. Процессом называется ...

а) последовательная смена явлений, состояний в развитии вычислений

b) последовательная смена состояний вычислений во времени

с) абстрактное понятие, относящееся к программе

4. Поток в многозадачной ОС может находиться в ... состояниях.

a) rpex

 $b)$  четырех

с) пяти

4. Активное состояние потока, во время которого поток обладает всеми

необходимыми ресурсами и непосредственно выполняется процессором называется

 $\mathbb{R}^2$ 

а) готовностью

**b**) выполнением

с) ожиданием

5. Потоком называется...

а) последовательная смена состояний вычислений во времени

b) последовательная смена явлений, состояний в развитии вычислений

с) абстракция, используемая для чтения или записи файлов, сокетов и т. п. в единой манере

5. Причина завершения процесса - ...

а) запрос пользователя на создание нового процесса

b) инициализация системы

с) уничтожение другим процессом

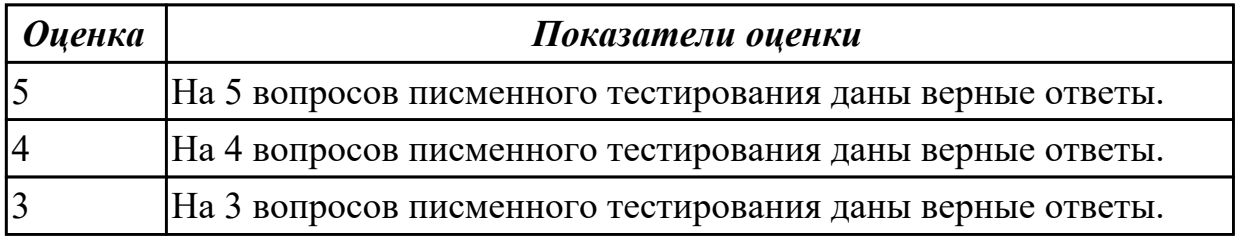

Дидактическая единица: 2.4 Управлять дисками и файловыми системами Занятие(-я):

1.2.1.Ввод-вывод данных. Файловая система и файлы.

4.1.2.Архивы и образы файловых систем.

# **Задание №1**

Выполнить задание по вариантам:

1. Создать скрипт для операционной системы Windows для поиска и отображения параметров (дата создания, владелец) файлов с расширениями txt и doc на локальном диске C:\.

2. Создать скрипт для операционной системы Windows для поиска и отображения параметров (дата создания, владелец) файлов с расширениями dll на локальном диске C:\.

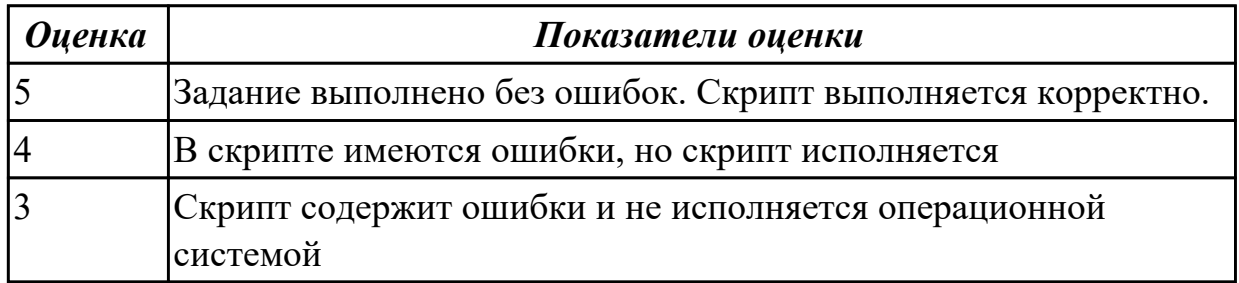

## **Задание №2**

Используя предложенную виртуальную машину с установленной ОС Windows 7 (10), выполнить следующее действие - отключить службу индексирования файлов. Выполнить проверку диска на наличие ошибок, провести дефрагментацию

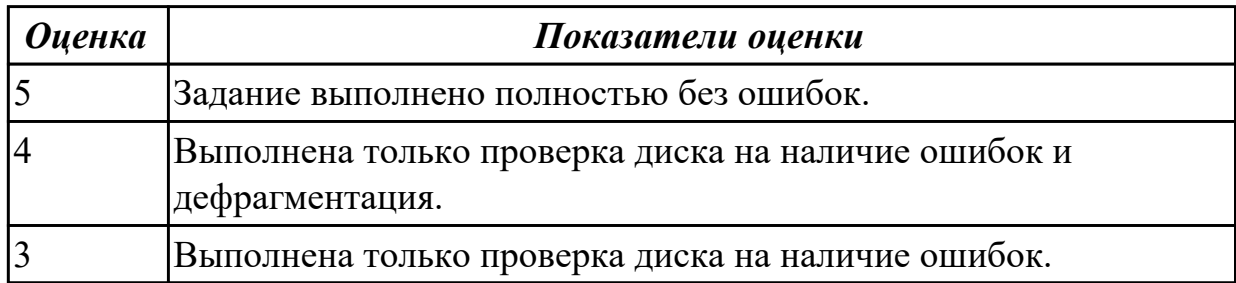

**Дидактическая единица:** 2.1 Управлять параметрами загрузки операционной системы

## **Занятие(-я):**

1.2.4.Подготовка ЭВМ к загрузке и выполнению ОС.

## **Задание №1**

Сконфигурировать Bios Setup Utility в соответствии с поставленными задачами по вариантам:

1. Установить часту центрального процессора до 3040 MHz, при этом множитель процессора должен осталься неизмененным. Разрешить производить удаленную загрузку операционной системы через сеть с удаленного сервера.

2. Разрешить производить загрузку операционной системы с CD-ROM. Настроить

автоматическое включение компьютера 10- го числа каждого месяца в 10:30:30 (HH^MM^SS).

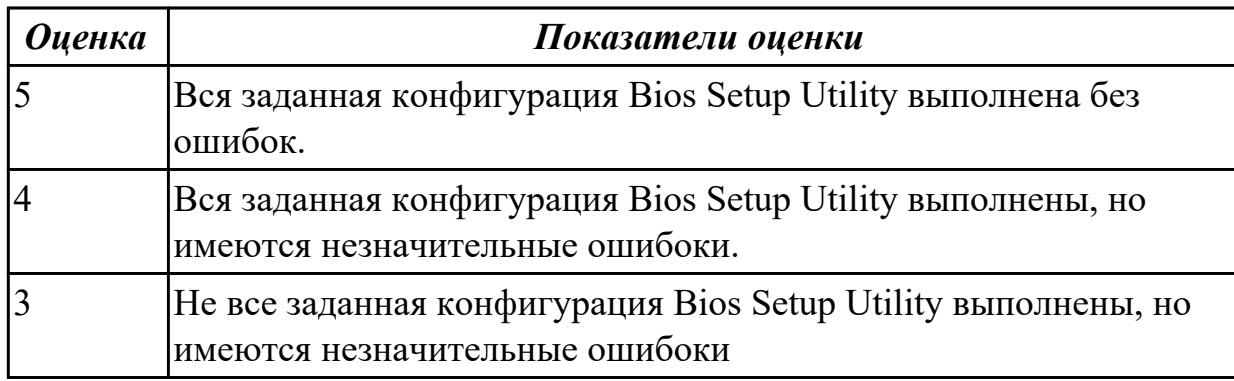

# **2.3 Текущий контроль (ТК) № 3**

**Тема занятия:** 5.1.15.Настройка сетевых служб на базе Linux.

**Метод и форма контроля:** Письменный опрос (Опрос)

**Вид контроля:** Письменный опрос с практической работой

**Дидактическая единица:** 1.3 Особенности построения и функционирования семейств операционных систем "Unix" и "Windows"

## **Занятие(-я):**

- 1.2.1.Ввод-вывод данных. Файловая система и файлы.
- 3.1.2.Системные вызовы.
- 3.2.1.Принципы работы и реализация потоков.
- 3.2.2.Использование потоков в языке C# (активная блокировка).
- 3.3.3.Командные процессоры Windows и Linux
- 3.3.4.Основные директивы командных процессоров.
- 3.3.5.Стандартный ввод-вывод процессов. Использование каналов.
- 4.2.1.Средства управления файлами.
- 5.1.1.Сетевые службы ОС Windows.
- 5.1.7.Сетевые службы ОС Linux.
- 5.1.8.Настройка сетевых служб Linux.
- 5.1.10.Сетевые службы ОС Linux. Серверная инфраструктура на базе Linux/Unix.
- 5.1.12.Установка и настройка DHCP и файлового сервера на базе Linux.
- 5.1.13.Установка и настройка WEB и FTP сервера на базе Linux.
- 5.1.14.Настройка сетевых служб на базе Linux.

## **Задание №1**

Дать определение файловой системы, привести примеры не менее трех файловых систем. Сетевая реализация файловых систем.

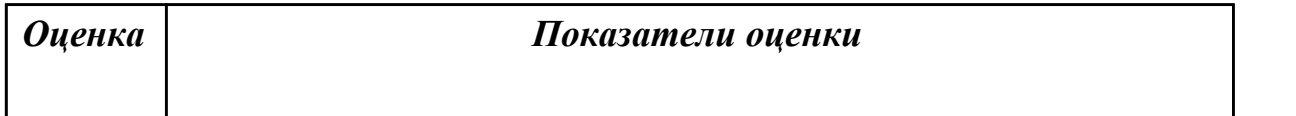

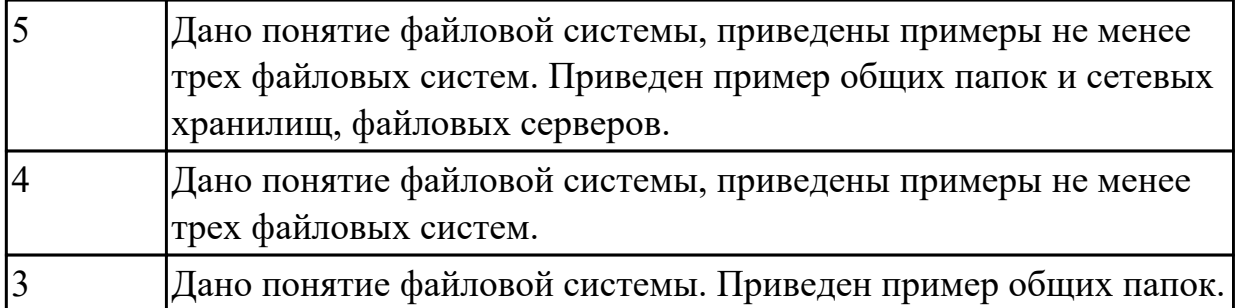

### **Задание №2**

Дать определение термину "сетевая служба". Описать принцип работы сетевых служб в операционнных системах семейства Windows.

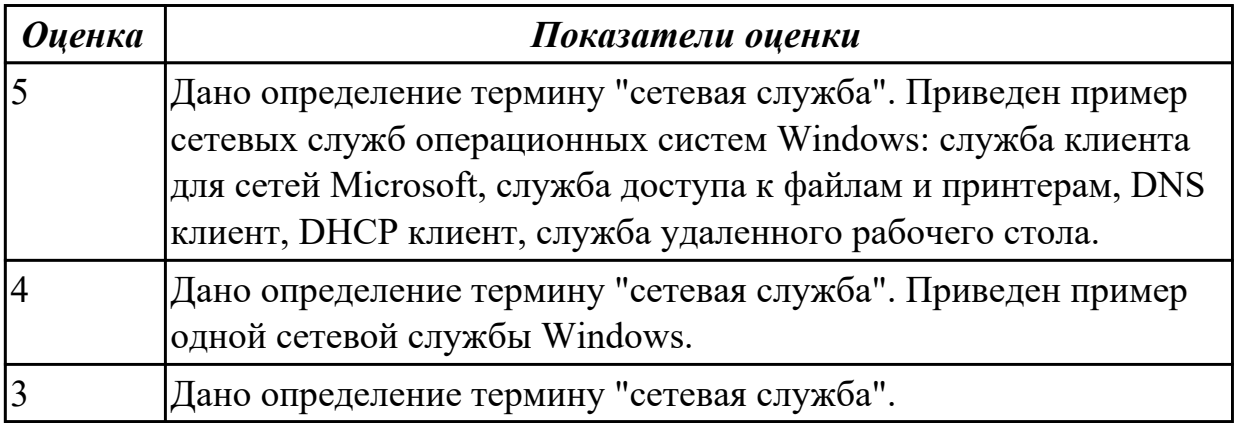

## **Задание №3**

Принципы работы и реализация потоков, привести пример реализации потока на языке C#.

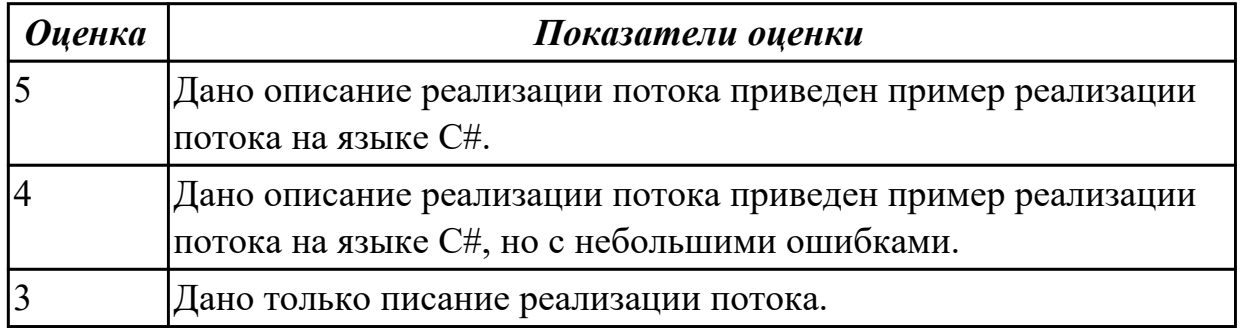

## **Задание №4**

Дать опреденление понятия командный процессор. Привести примеры директив командных процессоров Windows.

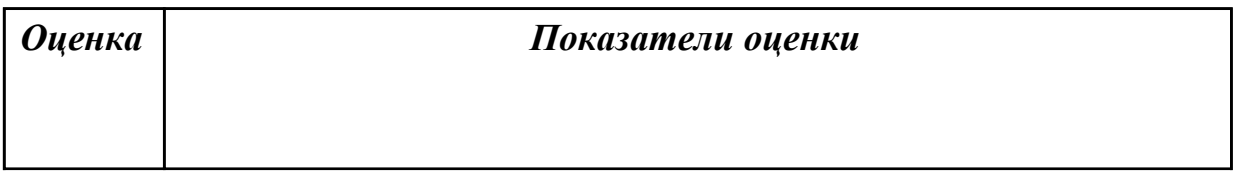

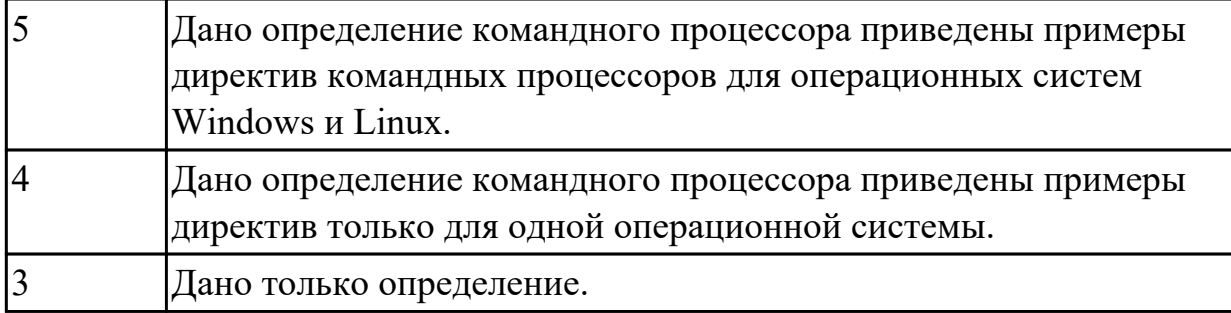

**Дидактическая единица:** 1.5 Основные задачи администрирования и способы их выполнения в изучаемых операционные системах

# **Занятие(-я):**

- 1.2.7.Виртуальные машины. Виртуализация и эмуляция.
- 3.3.6.Работа с командной строкой.
- 4.1.2.Архивы и образы файловых систем.
- 5.1.1.Сетевые службы ОС Windows.
- 5.1.7.Сетевые службы ОС Linux.
- 5.1.8.Настройка сетевых служб Linux.
- 5.1.10.Сетевые службы ОС Linux. Серверная инфраструктура на базе Linux/Unix.
- 5.1.11.Установка и настройка сервера доменов на базе Linux.
- 5.1.13.Установка и настройка WEB и FTP сервера на базе Linux.
- 5.1.14.Настройка сетевых служб на базе Linux.

# **Задание №1**

Дать определение термину "сетевая служба". Описать принцип работы сетевых служб в операционнных системах семейства Windows.

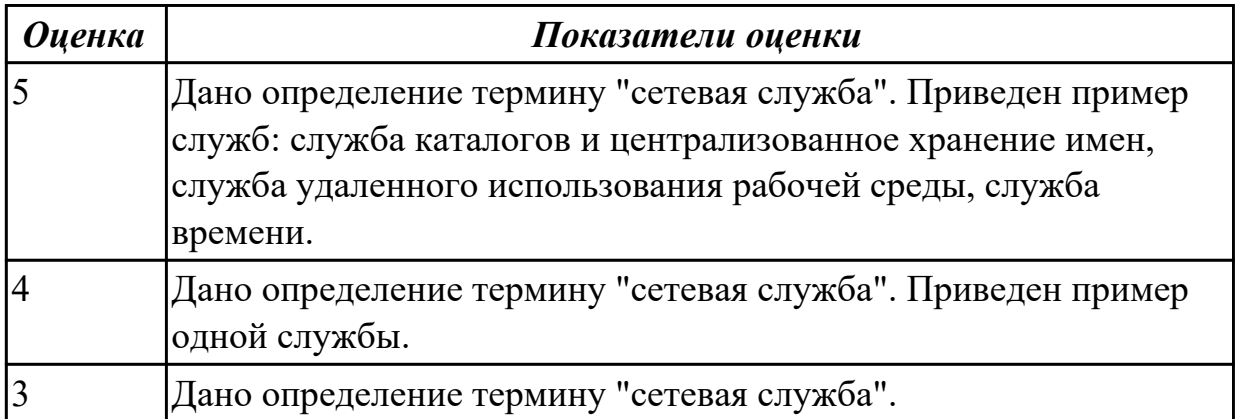

**Дидактическая единица:** 2.3 Управлять учетными записями, настраивать параметры рабочей среды пользователей

# **Занятие(-я):**

- 4.2.2.Управление файлами средствами операционной системы.
- 5.1.1.Сетевые службы ОС Windows.
- 5.1.2.Управление серверами на базе Windows Server. Инструменты управления

Windows Server.

- 5.1.6.Настройка Windows Server.
- 5.1.7.Сетевые службы ОС Linux.
- 5.1.9.Настройка сетевых служб Linux.
- 5.1.10.Сетевые службы ОС Linux. Серверная инфраструктура на базе Linux/Unix.
- 5.1.11.Установка и настройка сервера доменов на базе Linux.
- 5.1.14.Настройка сетевых служб на базе Linux.

# **Задание №1**

1 Выполнить очистку диска устилитой cleanmgr 2. создание задания резеврвного копирования реестра операционной системы Windows.

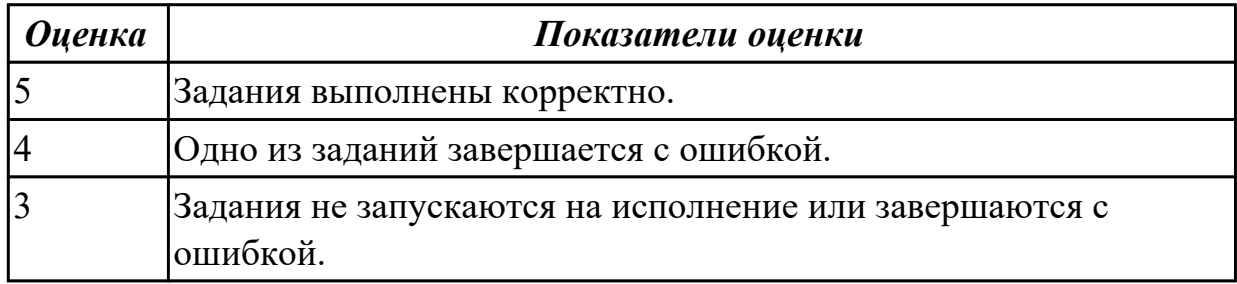

# **Задание №2**

Установить Windows Server Core (2016/2019). Произвести подключение сервера к домену. Изменить имя сервера.

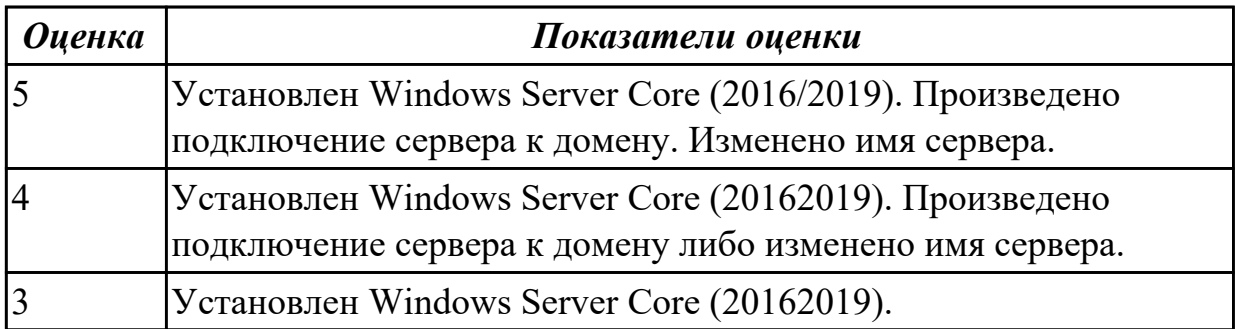

**Дидактическая единица:** 2.5 настраивать сетевые параметры, управлять разделением ресурсов в локальной сети

# **Занятие(-я):**

5.1.1.Сетевые службы ОС Windows.

5.1.3.Управление серверами на базе Windows Server. Сервер доменов и Active Directory.

- 5.1.5.Настройка компонентов Windows Server.
- 5.1.6.Настройка Windows Server.
- 5.1.7.Сетевые службы ОС Linux.
- 5.1.8.Настройка сетевых служб Linux.
- 5.1.12.Установка и настройка DHCP и файлового сервера на базе Linux.

5.1.14.Настройка сетевых служб на базе Linux.

# **Задание №1**

Настроить Windows Server 2016/2019 в качестве сервера домена.

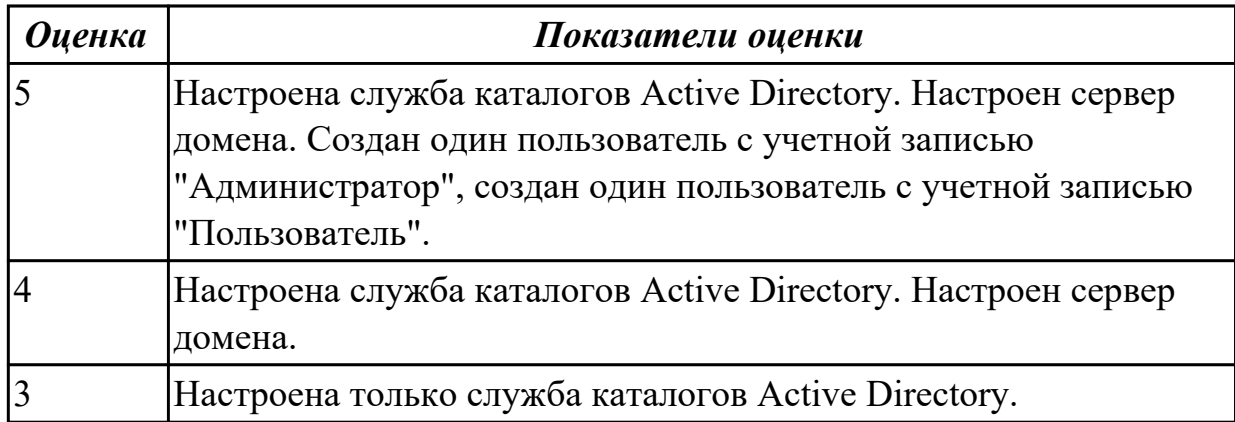

### **Задание №2**

Установить и настроить WEB и FTP сервер на базе Linux.

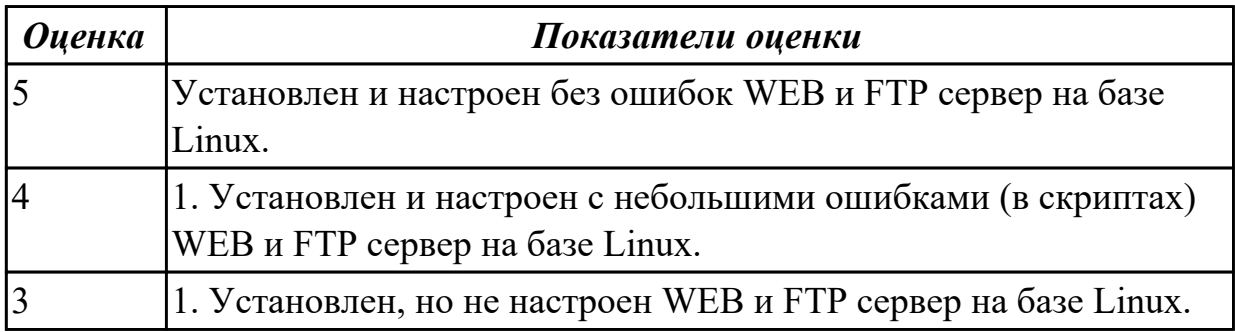

**Дидактическая единица:** 2.7 диагностировать и восстанавливать ОС семейства Windows при сбоях и отказов

## **Занятие(-я):**

4.1.5.Файловые системы современных ОС.

5.1.4.Установка и развёртывание VirtualBox.

# **Задание №1**

Установить Virtual Box. Настроить VirtualBox для установки двух операционных систем: 1. ОС Windows 7 с файловой системой NTFS 2. ОС Ubuntu с файловой системой ext4.

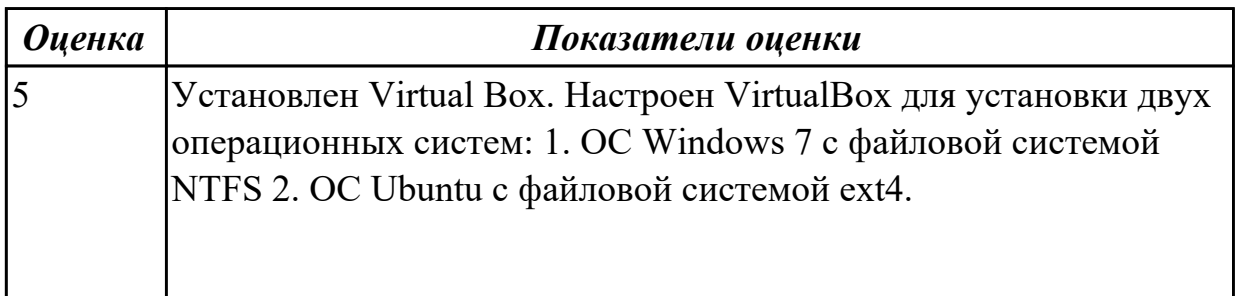

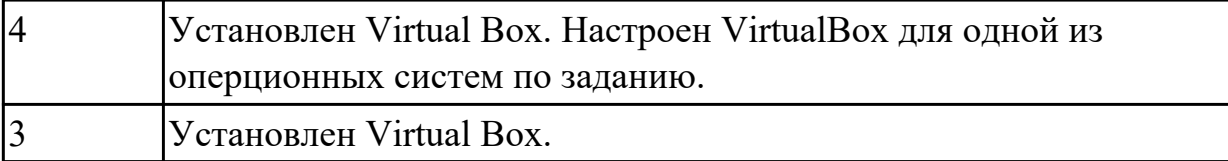

# **3. ФОНД ОЦЕНОЧНЫХ СРЕДСТВ ДИСЦИПЛИНЫ, ИСПОЛЬЗУЕМЫЙ ДЛЯ ПРОМЕЖУТОЧНОЙ АТТЕСТАЦИИ**

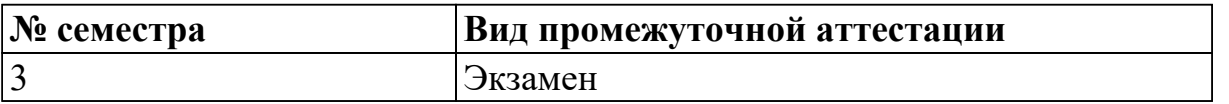

**Экзамен может быть выставлен автоматически по результатам текущих контролей**

Текущий контроль №1

Текущий контроль №2

Текущий контроль №3

**Метод и форма контроля:** Практическая работа (Информационно-аналитический) **Вид контроля:** По выбору выполнить 1 теоретическое задание и 1 практическое задание

#### **Дидактическая единица для контроля:**

1.1 Основные понятия, функции, состав и принципы работы операционных систем.

#### **Задание №1 (из текущего контроля)**

Ответить на вопросы теста:

- 1. Когда появилась операционная система Windows?
- a) 1995
- b) 1981
- c) 1985
- d) 1945
- e) 2005

#### 2. Операционная система относится к ...

- a) Прикладному программному обеспечению
- b) Системному программному обеспечению
- c) Инструментальному программному обеспечению
- 3. Операционная система это:
- a) техническая документация компьютера
- b) совокупность устройств и программ общего пользования
- c) совокупность основных устройств компьютера

d) комплекс программ, организующих управление работой компьютера и его взаимодействие с пользователем

4. Папка, которая выступает в качестве вершины файловой структуры и олицетворяет собой носитель, на котором сохраняются файлы носит название … а) корневой

**b**) начальной

с) стартовой

d) папки верхнего уровня

5. В процессе загрузки операционной системы происходит:

а) копирование файлов операционной системы с гибкого диска на жесткий диск

b) копирование файлов операционной системы с CD - диска на жесткий диск

с) последовательная загрузка файлов операционной системы в оперативную память

d) копирование содержимого оперативной памяти на жесткий диск.

6. Проверку работоспособности основных устройств компьютера осуществляет

а) программа тестирования POST

b) программа-загрузчик операционной системы

c) BIOS

d) командный процессор

7. Оболочка операционной системы, обеспечивающая интерфейс командной строки и выполняющая текстовые команды пользователя

- а) файловая система
- **b**) командный процессор
- с) ядро операционной системы
- d) графический пользовательский интерфейс

8. Программы, предназначенные для обслуживания конкретных периферийных устройств

- а) драйверы
- **b**) утилиты
- с) библиотеки
- d) оболочки

9. Виртуальная память:

а) обеспечивает свое адресное пространство для каждого процесса.

b) разделяемая область, доступная нескольким приложениям.

с) позволяет запускать приложения, требующие больше оперативной памяти, чем есть физически.

10. Современную организацию ЭВМ предложил...

- а) Джон фон Нейман
- **b)** Джордж Буль
- с) Ала Лавлейс

### d) Норберт Вине

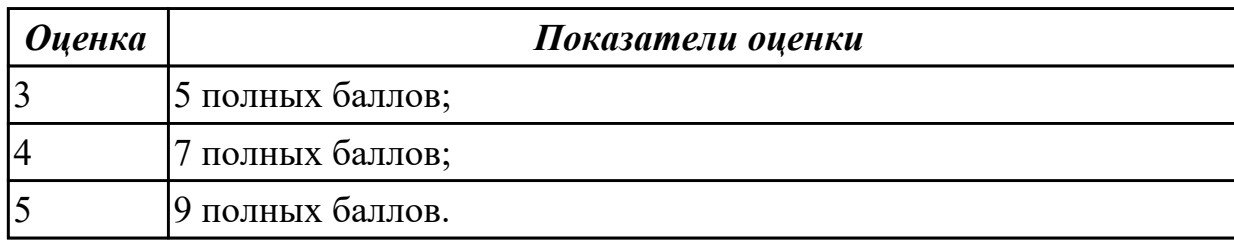

#### **Задание №2 (из текущего контроля)**

Ответить на вопросы теста:

- 1. Какие модули входят в состав операционной системы?
- a) базовое ядро, командный процессор...
- b) драйверы, утилиты, базовое ядро...
- c) командный процессор, драйверы, утилиты...
- d) драйверы, утилиты, базовое яйцо...
- e) драйзеры, утилиты, базовое ядро...
- 2.Оболочка операционной системы, обеспечивающая интерфейс командной строки
- и выполняющая текстовые команды пользователя
- a) файловая система
- b) командный процессор
- c) ядро операционной системы
- d) графический пользовательский интерфейс
- 3. Процессом называется …
- a) последовательная смена явлений, состояний в развитии вычислений
- b) последовательная смена состояний вычислений во времени
- c) абстрактное понятие, относящееся к программе
- 4. Поток в многозадачной ОС может находиться в … состояниях.
- a) трех
- b) четырех
- c) пяти
- 4. Активное состояние потока, во время которого поток обладает всеми
- необходимыми ресурсами и непосредственно выполняется процессором называется
- …
- a) готовностью
- b) выполнением
- c) ожиданием
- 5. Потоком называется …
- a) последовательная смена состояний вычислений во времени
- b) последовательная смена явлений, состояний в развитии вычислений
- c) абстракция, используемая для чтения или записи файлов, сокетов и т. п. в единой манере
- 5. Причина завершения процесса ...
- а) запрос пользователя на создание нового процесса
- b) инициализация системы
- с) уничтожение другим процессом

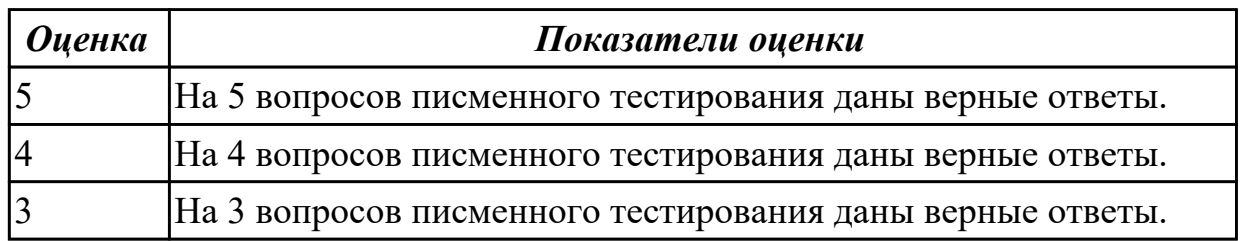

#### Задание №3 (из текущего контроля)

Перечислить основные понятия, функции, состав и принципы работы операционных систем

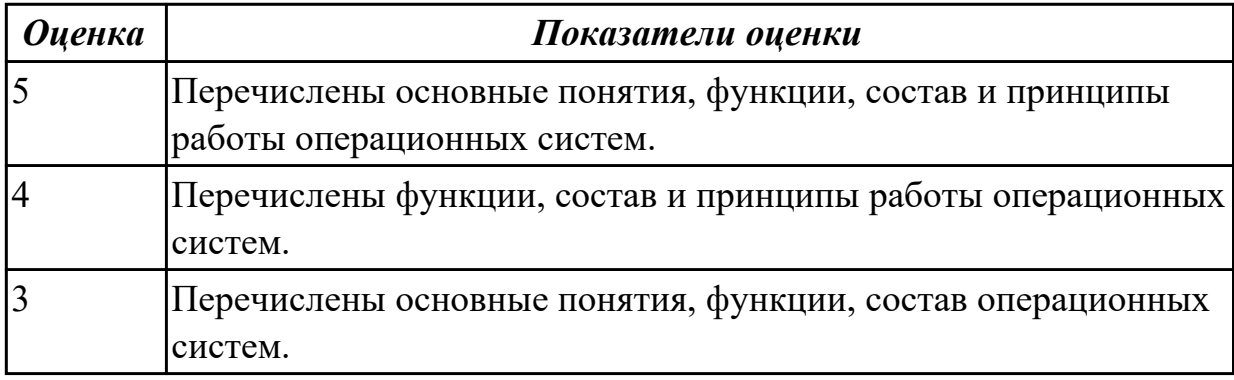

#### Дидактическая единица для контроля:

1.2 Архитектуры современных операционных систем

#### Задание №1 (из текущего контроля)

В вопросах может быть несколько правильных вариантов. Если отмечены все правильные варианты, за ответ дается один полный бал. Если отмечено, например 2 из 3, то засчитывается 2/3 балла. Если вместе с правильными варрантами указаны неправильные, то вопрос не засчитывается. Отмечать несколько вариантов только если есть уверенность в ответе. Баллы суммируются, и оценка ставится по итоговому баллу.

- 1. В каких ОС каждая программа выполнялась в режиме ядра?
- а) системах с разделением времени
- b) в однозадачных системах
- с) в системах пакетной обработки
- d) в системах с любым видом многозадачности
- 2. В каких системах программы сообщают ОС, когда можно переключиться на

другую программу?

- а) в системах с разделением времени
- b) в системах с вытесняющей многозадачностью
- с) в системах с невытесняющей многозадачностью

3. В каких системах программы переключаются операционной системой без сигнала от программы?

- а) в системах пакетной обработки
- b) в системах с вытесняющей многозадачностью
- с) в системах с невытесняющей многозадачностью

4. Какой тип системы лучше использовать для управляемой ракеты?

- a) систему реального времени (RTOS)
- **b**) систему с разделением времени
- с) систему пакетной обработки

5. Какой тип системы используется в роботах-пылесосах, телевизорах, МРЗ-плеерах и прочей бытовой технике?

- a) систему реального времени (RTOS)
- b) систему с разделением времени
- с) систему пакетной обработки
- d) встроенные системы

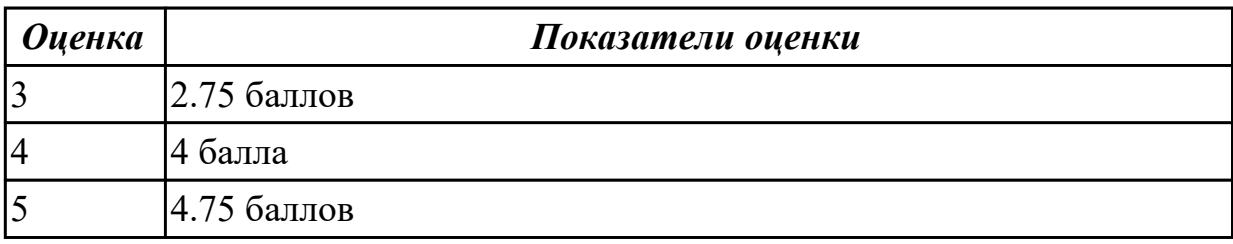

#### Дидактическая единица для контроля:

1.3 Особенности построения и функционирования семейств операционных систем "Unix" u "Windows"

#### Задание №1 (из текущего контроля)

Дать определение файловой системы, привести примеры не менее трех файловых систем. Сетевая реализация файловых систем.

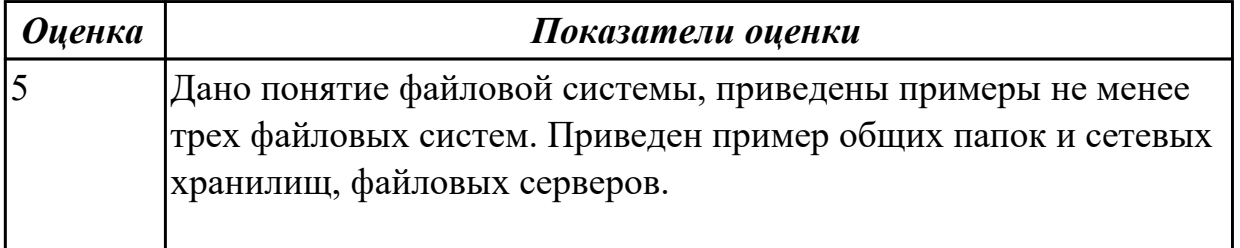

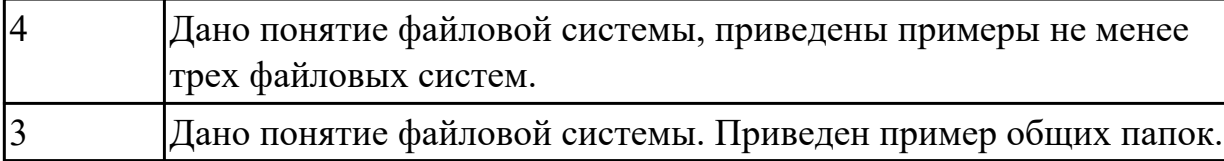

#### **Задание №2 (из текущего контроля)**

Дать определение термину "сетевая служба". Описать принцип работы сетевых служб в операционнных системах семейства Windows.

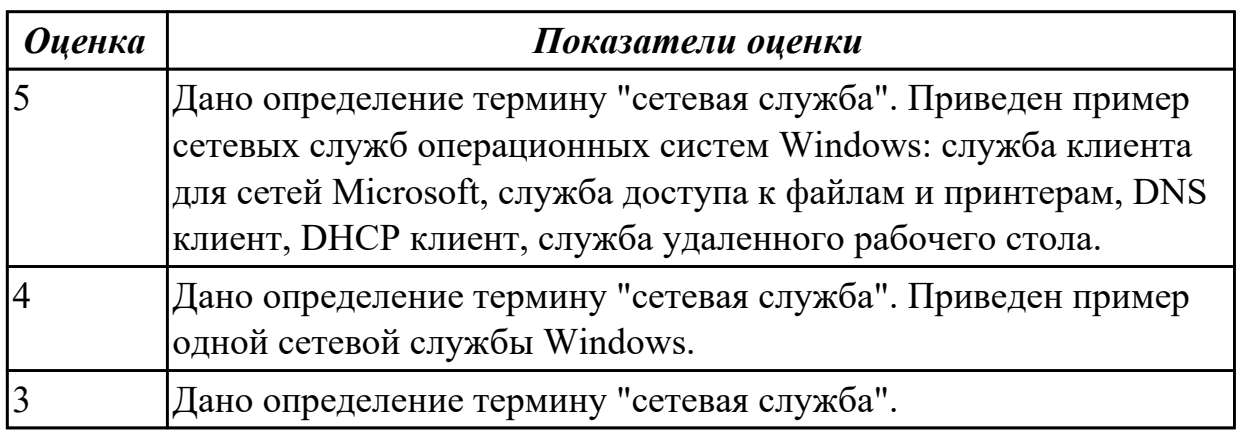

# **Задание №3 (из текущего контроля)**

Принципы работы и реализация потоков, привести пример реализации потока на языке C#.

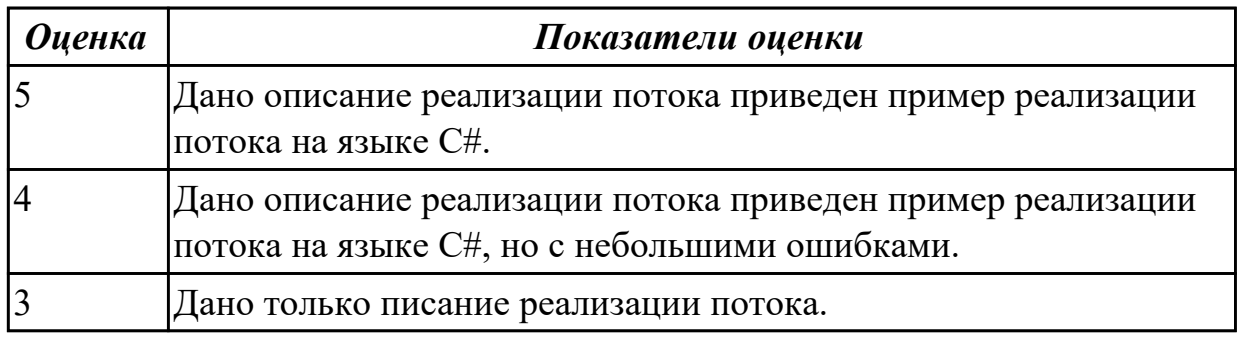

#### **Задание №4 (из текущего контроля)**

Дать опреденление понятия командный процессор. Привести примеры директив командных процессоров Windows.

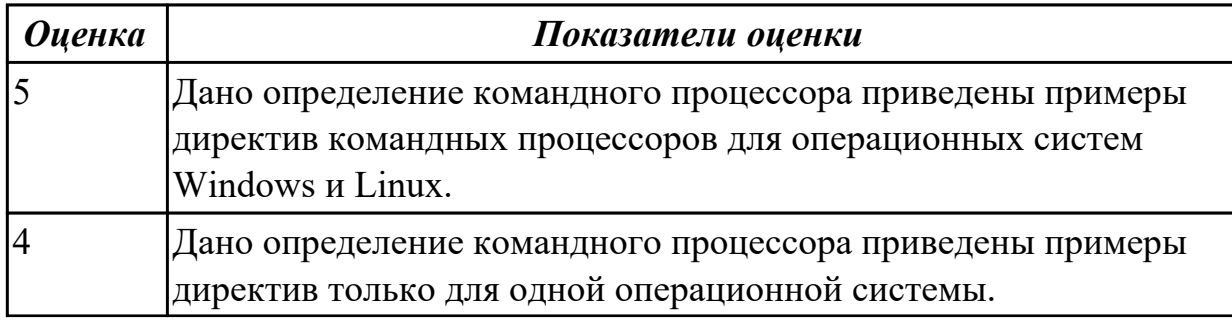

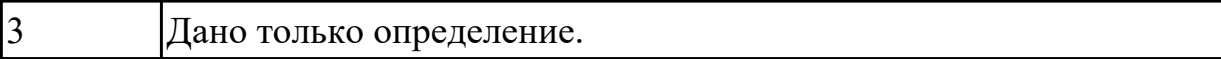

#### Дидактическая единица для контроля:

1.4 Принципы управления ресурсами в операционной системе

#### Задание №1 (из текущего контроля)

Ответить на вопросы теста:

- 1. Логический адрес представляет собой:
- а) номер физической страницы и смещение внутри физической страницы
- b) номер виртуальной страницы и полный физический адрес
- с) полный физичский адрес

d) номер виртуальной страницы и смещение внутри виртуальной страницы

2. Какого сегмента нет в адресном пространстве процесса?

- а) ланных
- **b**) указателей
- с) команд
- d) стека

3. В Unix системах при завершении процесса, имеющего дочерние процессы,...

- а) дочерние продолжают работать как до завершения
- b) дочерние корректно завершатся
- с) дочерние "повиснут" в памяти компьютера, завершить их можно только перезапустив ОС

d) выведется BSoD

4. Какую информацию об управлении процессами ОС запишет в таблице процессов?

- а) дескрипторы файлов
- b) указатель на информацию о сегменте данных
- с) приоритет
- 5. Элементы, присущие каждому потоку, ...
- а) регистры
- **b**) дочерние процессы
- с) сигналы и обработчики сигналов

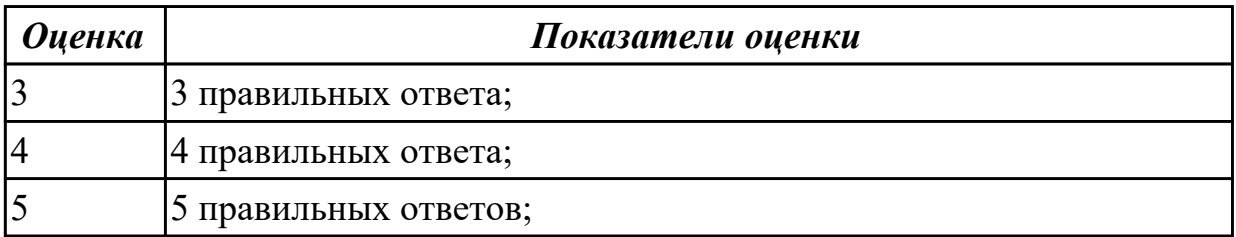

# **Дидактическая единица для контроля:**

1.5 Основные задачи администрирования и способы их выполнения в изучаемых операционные системах

# **Задание №1 (из текущего контроля)**

Дать определение термину "сетевая служба". Описать принцип работы сетевых служб в операционнных системах семейства Windows.

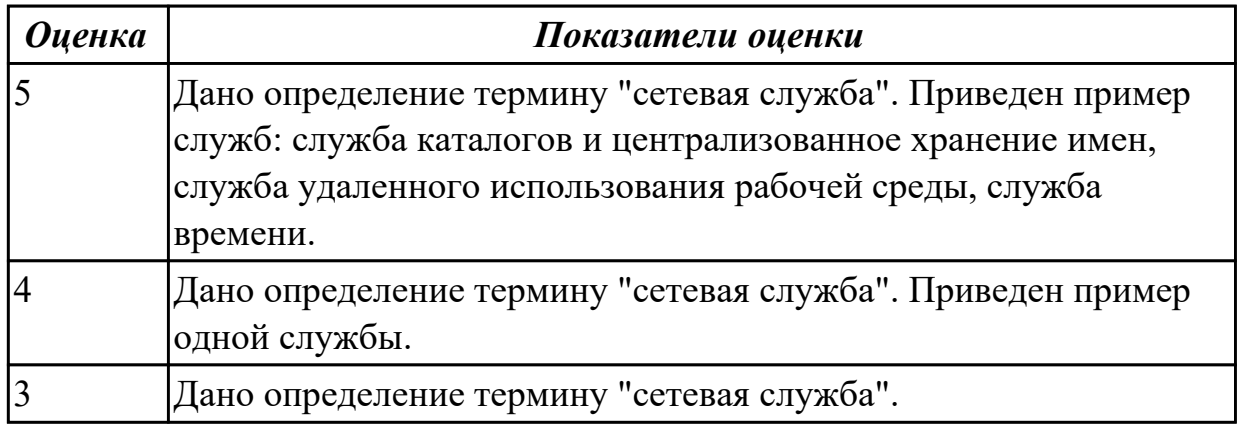

## **Дидактическая единица для контроля:**

2.1 Управлять параметрами загрузки операционной системы

### **Задание №1 (из текущего контроля)**

Сконфигурировать Bios Setup Utility в соответствии с поставленными задачами по вариантам:

1. Установить часту центрального процессора до 3040 MHz, при этом множитель процессора должен осталься неизмененным. Разрешить производить удаленную загрузку операционной системы через сеть с удаленного сервера.

2. Разрешить производить загрузку операционной системы с CD-ROM. Настроить автоматическое включение компьютера 10- го числа каждого месяца в 10:30:30  $(HH^{\wedge}MM^{\wedge}SS).$ 

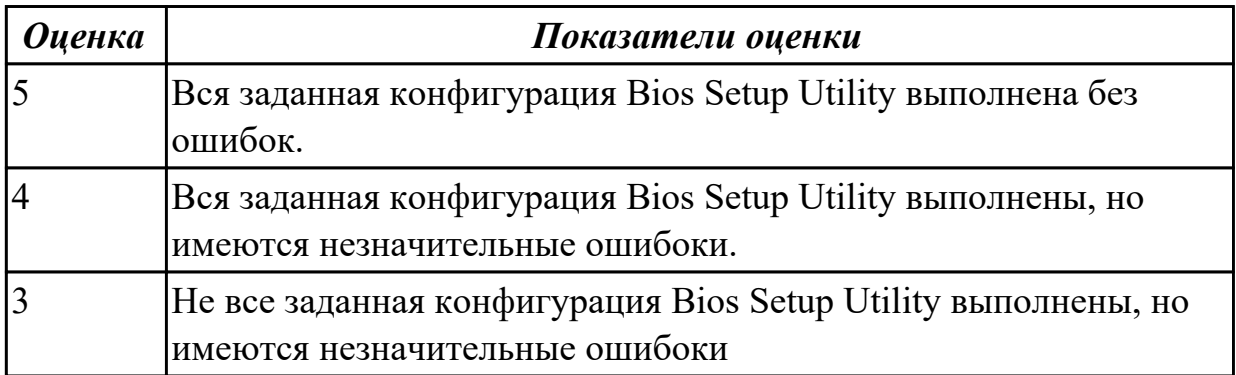

#### **Дидактическая единица для контроля:**

2.2 Выполнять конфигурирование аппаратных устройств

# **Задание №1 (из текущего контроля)**

Сконфигурировать Bios Setup Utility в соответствии с поставленными задачами по вариантам:

1. Отключить Floppy- дисковод. Отключить программно- аппаратный механизм защиты процессора от переполнения буфера.

2. Отключить встроенный в материнскую плату аудиоконтроллер. Отключить работу USB устройств

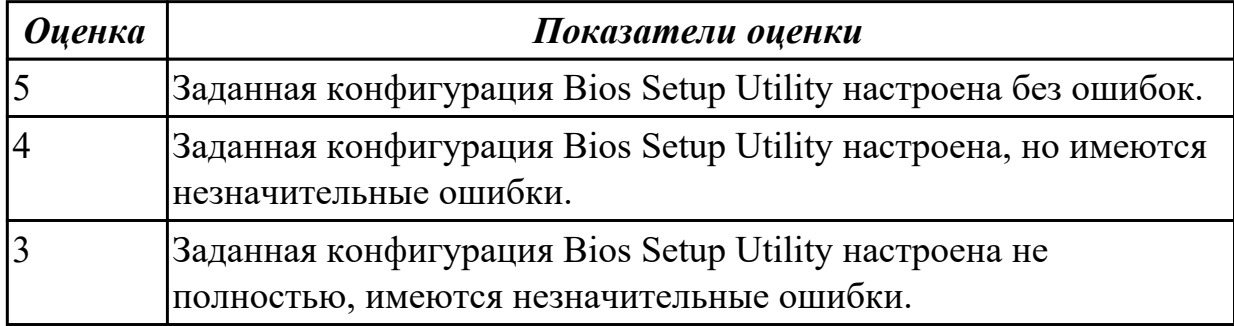

#### **Дидактическая единица для контроля:**

2.3 Управлять учетными записями, настраивать параметры рабочей среды пользователей

#### **Задание №1 (из текущего контроля)**

1 Выполнить очистку диска устилитой cleanmgr 2. создание задания резеврвного копирования реестра операционной системы Windows.

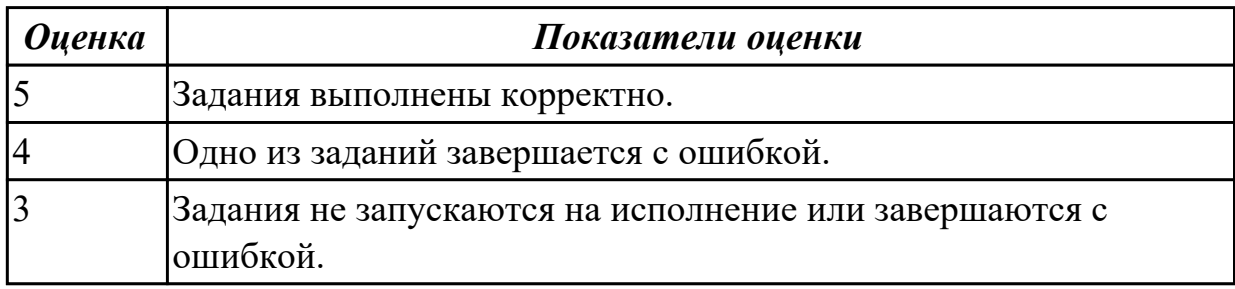

#### **Задание №2 (из текущего контроля)**

Установить Windows Server Core (2016/2019). Произвести подключение сервера к домену. Изменить имя сервера.

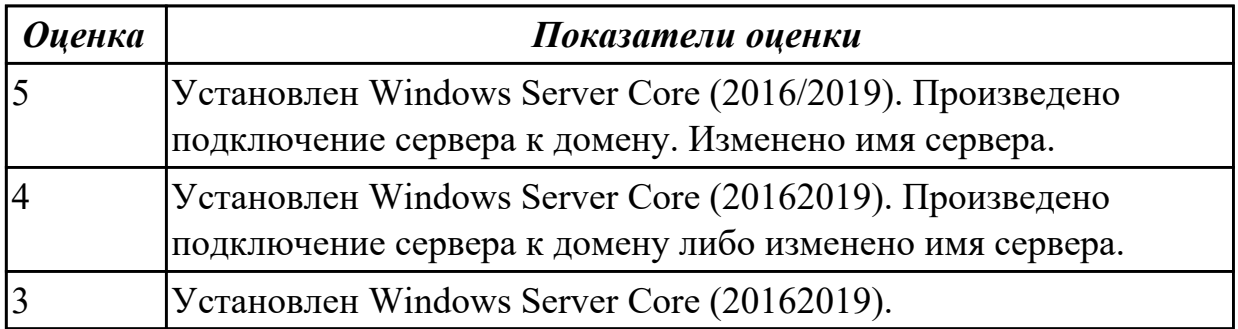

## **Дидактическая единица для контроля:**

2.4 Управлять дисками и файловыми системами

## **Задание №1 (из текущего контроля)**

Выполнить задание по вариантам:

1. Создать скрипт для операционной системы Windows для поиска и отображения параметров (дата создания, владелец) файлов с расширениями txt и doc на локальном диске C:\.

2. Создать скрипт для операционной системы Windows для поиска и отображения параметров (дата создания, владелец) файлов с расширениями dll на локальном диске C:\.

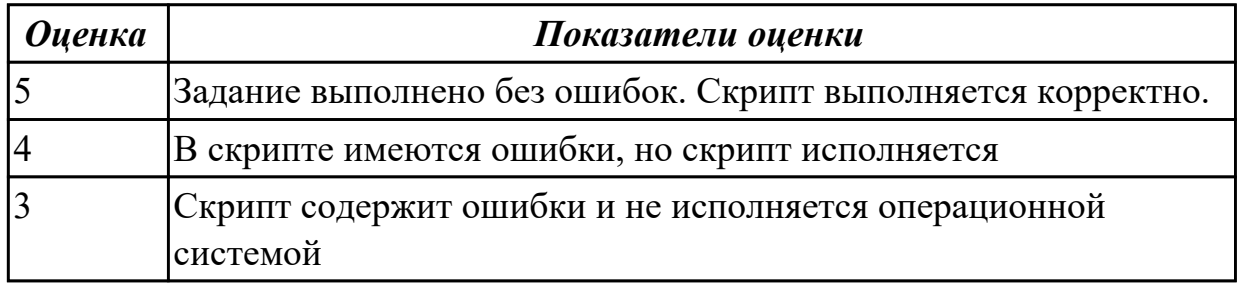

### **Задание №2 (из текущего контроля)**

Используя предложенную виртуальную машину с установленной ОС Windows 7 (10), выполнить следующее действие - отключить службу индексирования файлов. Выполнить проверку диска на наличие ошибок, провести дефрагментацию

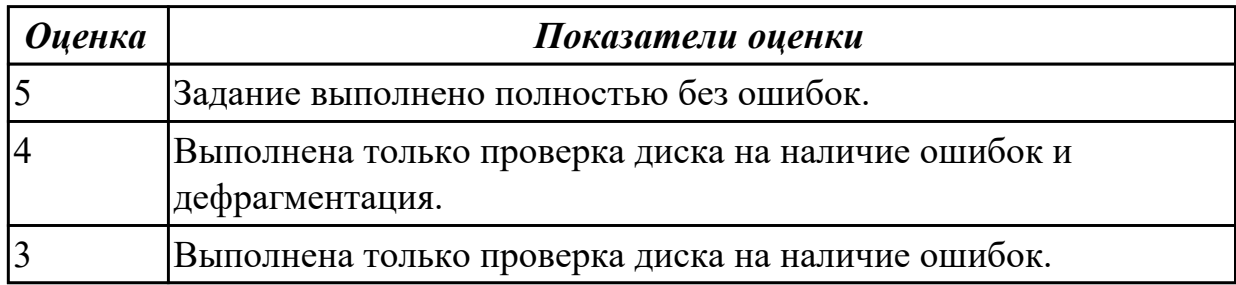

#### **Дидактическая единица для контроля:**

2.5 настраивать сетевые параметры, управлять разделением ресурсов в локальной сети

#### **Задание №1 (из текущего контроля)**

Настроить Windows Server 2016/2019 в качестве сервера домена.

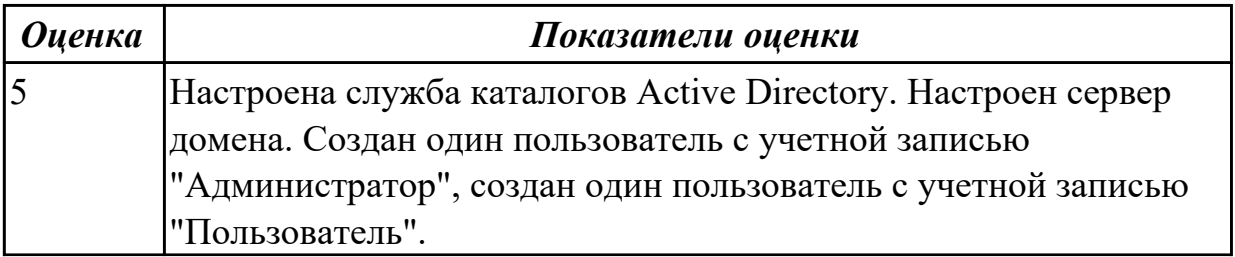

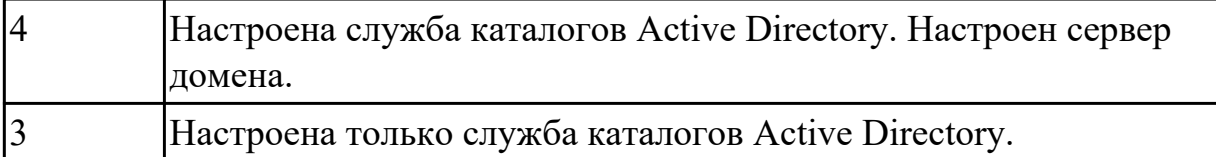

#### **Задание №2 (из текущего контроля)**

Установить и настроить WEB и FTP сервер на базе Linux.

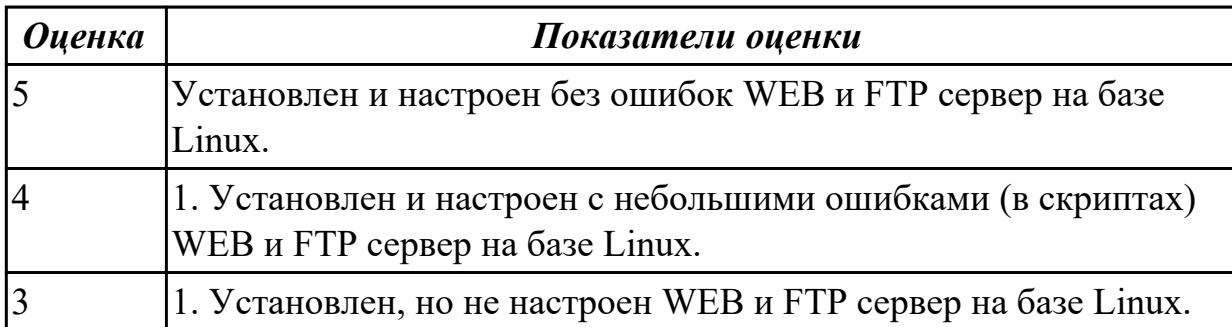

#### **Дидактическая единица для контроля:**

2.6 выполнять тестирование и отладку операционный системы с помощью различный программ и утилит

#### **Задание №1 (из текущего контроля)**

Работа выполняется на виртуальной машине с образом поврежденной файловой системы.

- 1. Восстановить файловую систему после повреждения утилитой ScanDisk
- 2. Найти восстановленные файлы
- 3. Скопировать файлы на диск
- 4. Форматировать
- 5. Восстановить файлы с помощью утилиты Rsaver.

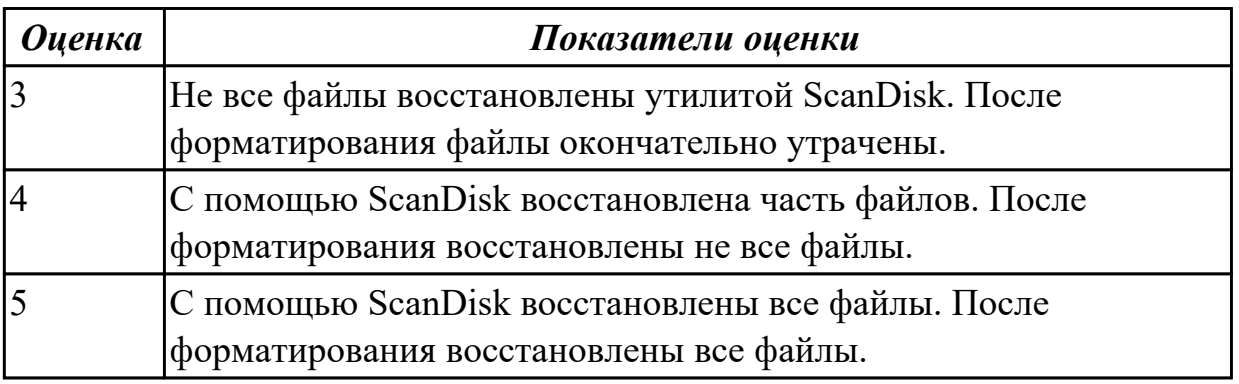

#### **Дидактическая единица для контроля:**

2.7 диагностировать и восстанавливать ОС семейства Windows при сбоях и отказов **Задание №1 (из текущего контроля)**

Установить Virtual Box. Настроить VirtualBox для установки двух операционных

систем: 1. ОС Windows 7 с файловой системой NTFS 2. ОС Ubuntu с файловой системой ext4.

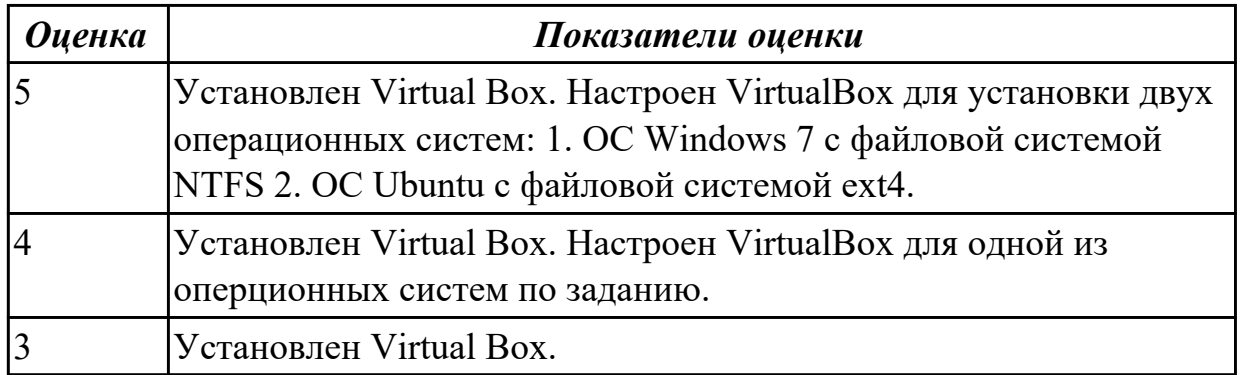